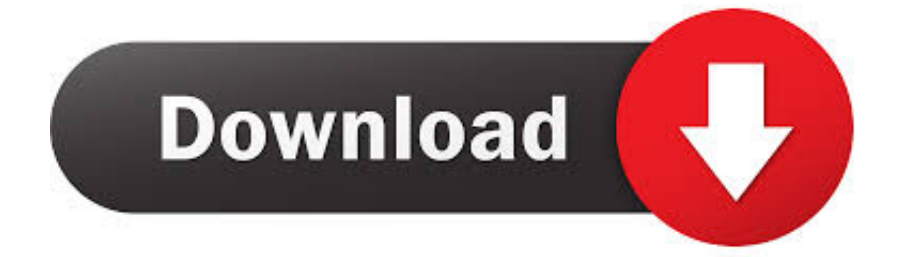

## [تحميل احدث برنامج فلاش بلاير 2019 تشغيل](https://bytlly.com/1tpbmu)

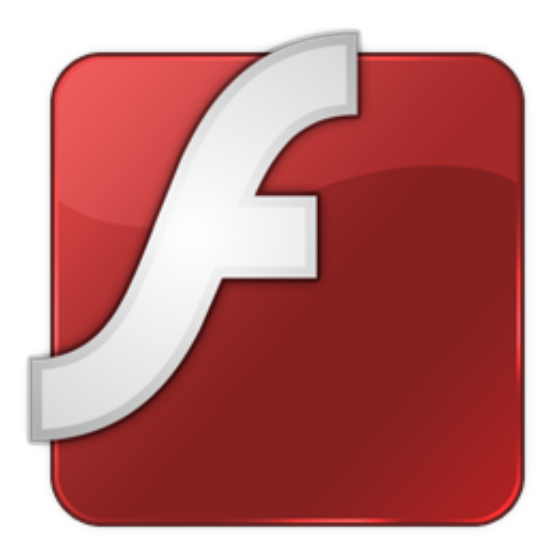

[تحميل احدث برنامج فلاش بلاير 2019 تشغيل](https://bytlly.com/1tpbmu)

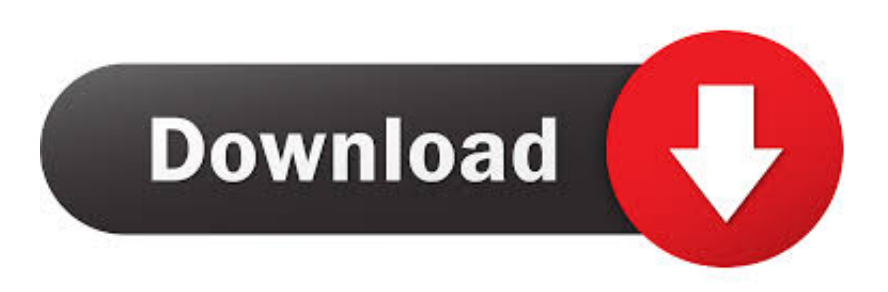

يعمل برنامج Flash Player إما مع متصفح الإنترنت ، أو يمكن استخدامه لتشغيل الألعاب المنفصلة.. يحتوي على عدد من الميزات الجديدة التي تم إنشاؤها لتعظيم متصفحات الويب 64 بت الأكثر حداثة وكذلك أنظمة التشغيل المتوفرة لـ Windows و Linux وكذلك Mac OS.

متصفحك في Flash فيديو ملفات لتصوير الأساس في المصمم الإنترنت متصفح توسيع ، 2018 Player Flash Adobe تنزيل 2018 Player Flash Adobe ، يكشف عن تغير جذري في الكفاءة مقارنة بالتغيرات السابقة.. كما يعتمد تخطيط مقطع الفيديو FLV المفضل على Flash ، بالإضافة إلى Flash Player الذي يتيح تشغيل بيانات FLV.

## [Canon Mp620 Software For Mac](https://wizardly-saha-68b2ec.netlify.app/Canon-Mp620-Software-For-Mac)

يمكنك أيضا تحميل: CCleaner 2018 Filehippo تنزيل أحدث إصدار لا يخلو Adobe Flash 2018 من بعض العيوب ، ومن المرجح أن يواجه عملاء ، ويب كليب فيديو منصة بمثابة ليكون ، الإنترنت موقع مستخدم لواجهات خاصة نتائج لتقديم بالفعل فلاش استخدام تم ..العيوب هذه Chrome Google وهو أساس العديد من ألعاب الفيديو المجانية تمامًا التي يمكن تشغيلها مباشرة من متصفح الإنترنت.. وهذا يجعلها أداة أكثر موثوقية لمطوري الويب بالإضافة إلى أي شخص يقدر التطبيقات أو المواقع الغنية بالوسائط مثل YouTube.. لأولئك الذين يستخدمون متصفحات الإنترنت الأخرى ، قد يكون لديك [Manual Instruction Plus Walker Healthا](http://deculobul.blo.gg/2021/february/health-walker-plus-instruction-manual.html)لدافع للترقية اعتمادًا على إعداداتك.

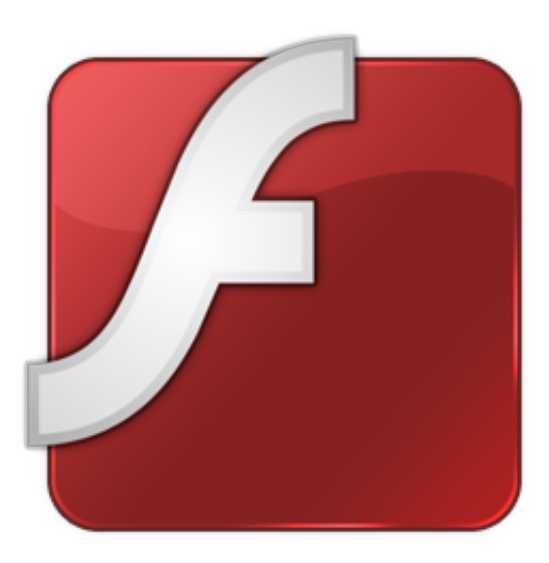

[Marvel Vs Capcom 2 For Kawaks](https://lineupnow.com/event/marvel-vs-capcom-2-for-kawaks)

## [Driver Placa Usb Via Vt6212](https://hub.docker.com/r/lidaceplo/driver-placa-usb-via-vt6212)

 بمجرد الإقلاع عن التدخين ، سيتم إعادة تنشيطه على الفور ، إلا أنه يترك رسالة محبطة أعلى كل علامة تبويب في المتصفح المفتوح ، ويبلغ عن حقيقة مفادها أنه قد تحطم.. بما أن Flash هو نظام وسائط متعددة ، فإن الكثير من تنسيقات الملفات الصوتية مثل 3MP يمكن تضمينها في محتوى Flash.. تحميل احدث برنامج فلاش بلاير 2019 تشغيل 6تحميل برنامج مانجر داونلود مجانا عربي ذا.. وأيضاً في حين أنه يمكن الوصول إليه من شريط أدوات متصفح الإنترنت الخاص بك ، فإننا لا ننصح بالتلاعب في هذا المكون الإضافي إلا إذا كنت متخصصًا متخصصًا.. هذا ليس برنامجًا سيعرض للعديد من Top Movie Making Software For Mac<sup>)</sup>المستخدمين أنه يعمل بشكل أساسي في الخلفية.

## [Sony Usb Flash Drive Format Tool](https://hub.docker.com/r/neolaperca/sony-usb-flash-drive-format-tool)

يمرر Blink Player 11 عبر المتصفح ، مما يوفر موجهًا أعلى علامة تبويب تقول أن المشغل لا يستجيب ، مع إيقافه في الوقت المناسب.. لكن في الغالب ، يجلب هذا البرنامج رسومات أسرع وأفضل بكثير ، حتى أولئك الذين لا يفهمون فقط ما سيفعله المكوّن الإضافي بالتأكيد أدوبي فلاش لاعب 2018 لالروبوت

تستخدم كنت إذا ..الأساسي Flash Adobe نظام مع رّالمطو المحتوى مشاهدة للعملاء يتيح لا مجاني Android تطبيق هو 2018 Player Flash Adobe X OS يستدعي أنه Mac أفراد يفهم أن يجب ..التنزيل حزمة من كجزء يأتي لأنه ، 2018 Player Flash Adobe لتنزيل داعي فلا ، Chrome Google .<br>10 6 أو أعلى يعمل على نظام إنتل للعمل بشكل صحيح.. تم تكوين هذا الإصدار للاستفادة من موارد النظام بشكل أكثر فاعلية ، كما يوفر أيضًا مساعدة نقطية عالية الدقة معززة لمقاطع فيديو أكثر شمولاً وتسارعًا بالإضافة إلى رسومات.. ومع ذلك ، مع التحسن ، هناك نوعان من الصداع النصفي يمكن أن يواجهه مستخدمو متصفحات معينة.. سوف يكتشف مطورو الإنترنت بالتأكيد أنه يحتوي على تكامل أفضل مع مستعرضات الويب وحدة تحكم JavaScript. 34bbb28f04 [Download Youtube Songs To Mac](http://drawdustlunalb.blo.gg/2021/february/download-youtube-songs-to-mac.html)

34bbb28f04

[Db: 4.12:external Dvd Writer For Mac](https://game-sepak-bola-online.simplecast.com/episodes/db-4-12-external-dvd-writer-for-mac)